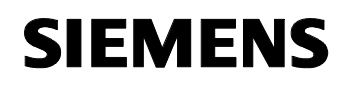

# **11 A2 Binär 520901**

### **Verwendung des Applikationsprogramms**

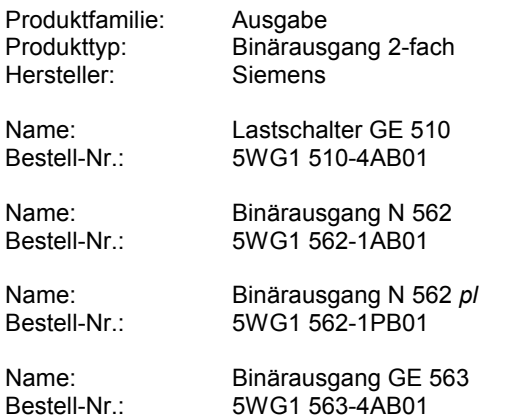

### **Funktionsbeschreibung**

Mit diesem Applikationsprogramm ist es möglich jeden Kanal des Binärausgangs 2-fach für reine Schaltfunktion, Zeitschalter (Treppenhausautomat) und Schalten mit Verzögerungen zu verwenden. Die Schaltzustände der Ausgänge sind abfragbar.

Weiterhin können das Verhalten bei Busspannungsausfall und Busspannungswiederkehr sowie die Relaiskontaktart parametriert werden.

### **Blockschaltbild eines Kanals**

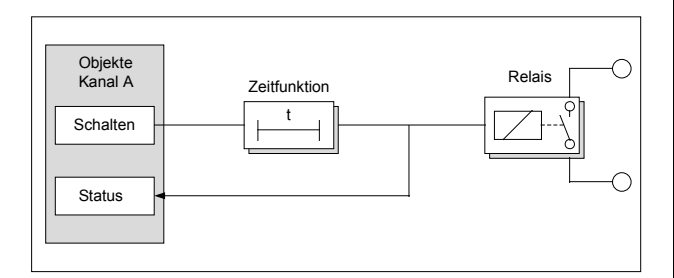

### **Kommunikationsobjekte**

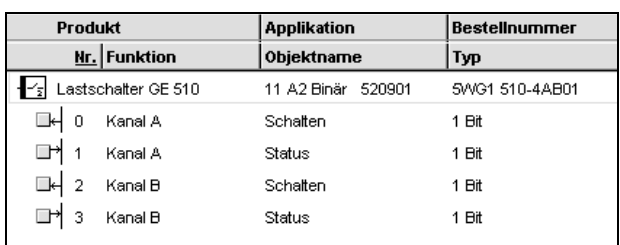

### **Hinweis:**

Die Ansicht der Objekte kann individuell gestaltet werden, d.h. diese Ansicht kann variieren.

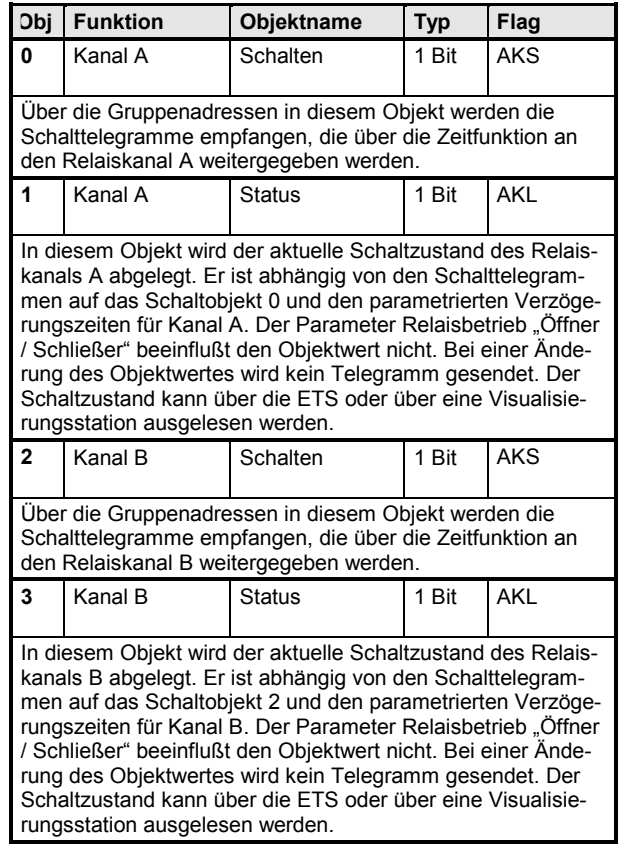

Maximale Anzahl der Gruppenadressen: 11<br>Maximale Anzahl der Zuordnungen: 11 Maximale Anzahl der Zuordnungen:

### **Parameter**

### **Kanal A**

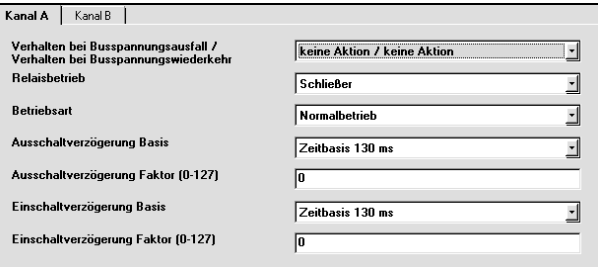

© Siemens AG 2001 **Dedate: http://www.siemens.de/installationstechnik**<br>Änderungen vorbehalten

# *instabus EIB*

## **Applikationsprogramm-Beschreibungen**

August 2001

# **11 A2 Binär 520901**

Die Funktion und die Parameter der beiden Kanäle sind identisch.

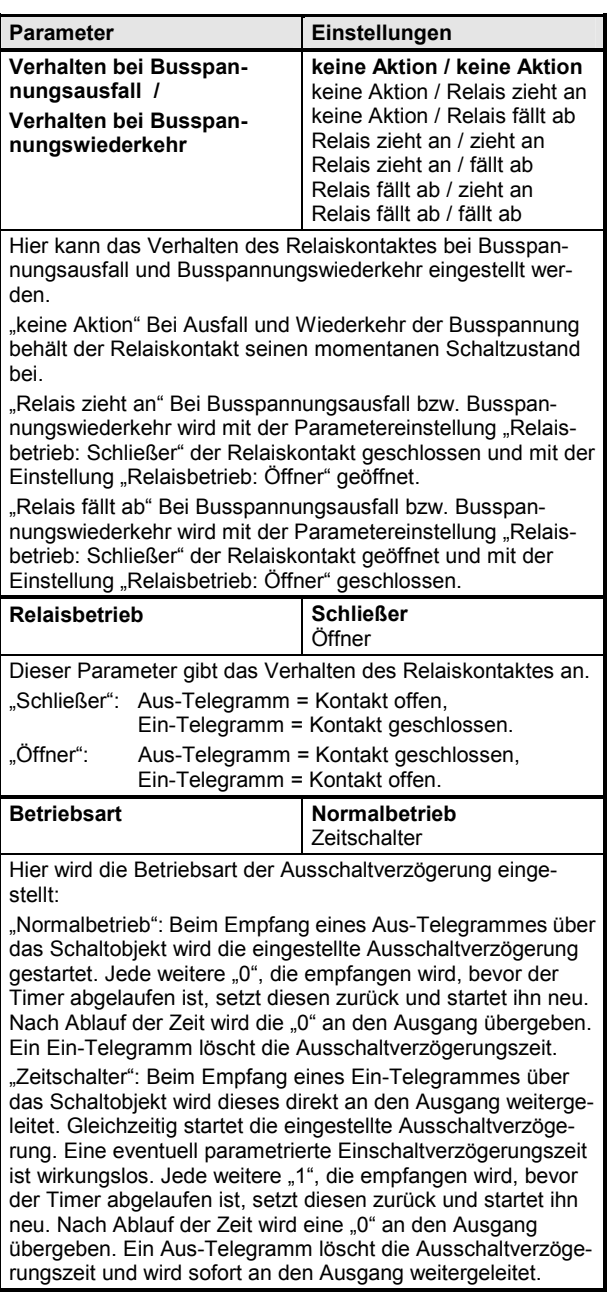

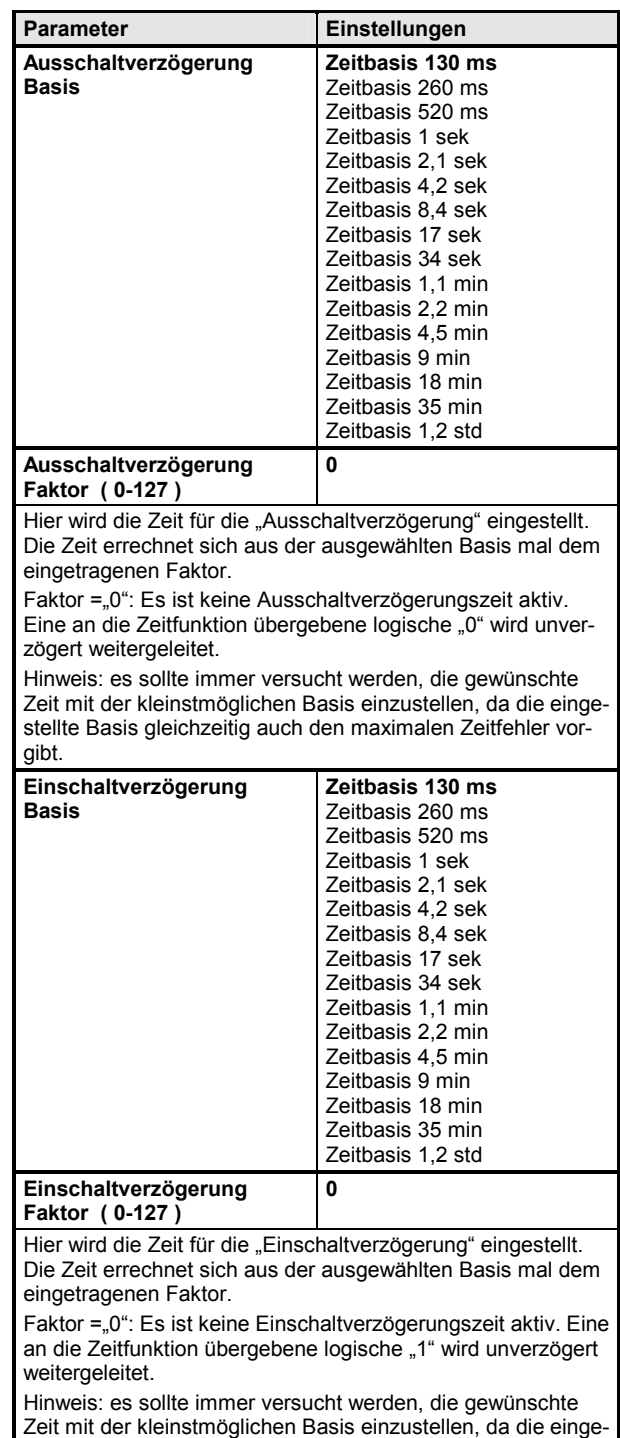

stellte Basis gleichzeitig auch den maximalen Zeitfehler vor-

gibt.

*instabus EIB* **Applikationsprogramm-Beschreibungen** 

August 2001

# **11 A2 Binär 520901**

### **Zeitdiagramme: Beispiele eines Kanals**

### **1. Schalten ohne Zeitverzögerung**

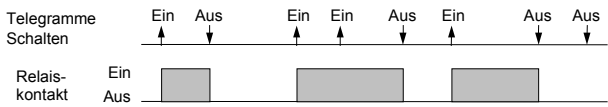

### **2. Schalten mit Einschaltverzögerung**

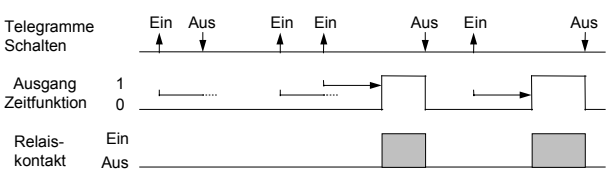

### **3. Schalten mit Ausschaltverzögerung**

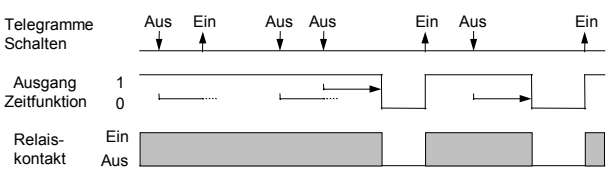

### **4. Schalten mit Einschaltverzögerung und Ausschaltverzögerung**

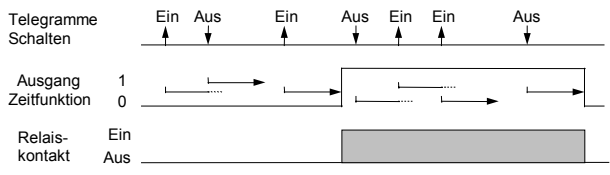

### **5. Schalten mit Zeitschalterfunktion**

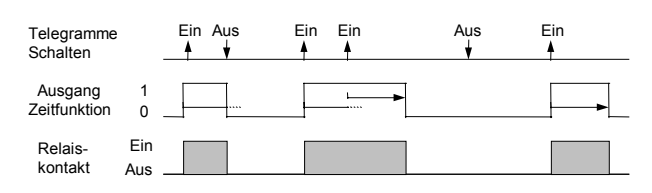

### **Hinweis:**

Bei der Betriebsart Zeitschalter ist die Einschaltverzögerungszeit wirkungslos.

# *instabus EIB*

## **Applikationsprogramm-Beschreibungen**

August 2001

**11 A2 Binär 520901** 

**Raum für Notizen**